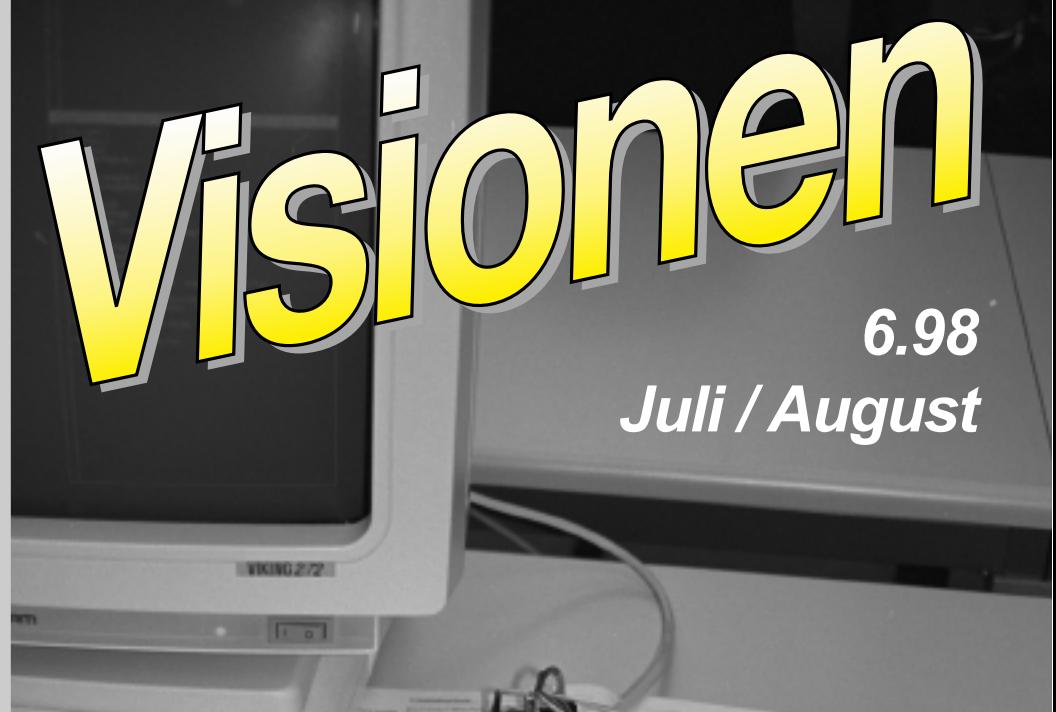

# *The Life After ...*

*Praktikumsberichte Internet-Werbung trash.net Beratungszeiten der AssistentInnen*

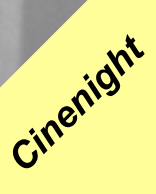

#### *«Visionen»*

Magazin des Vereins der Informatikstudierenden an der ETH Zürich (VIS)

*Erscheingsweise:* 9x jährlich

*Auflage:* 1250

*Titelbild:*Christian Fritz

*Jahresabonnement:* CHF 25.–

#### *Mitarbeiter an dieser Ausgabe:*

Michael Baumer, Joachim Büchse, Bruno Eberhard, Christian Fritz, Alvaro Fussen, Joachim Klement, Glenn Oberholzer, Stephan Würmlin, Marc Zollinger

### *Konzept & Realisation:*

Stephan Würmlin

### *Anschrift Verlag & Redaktion:*

Verein der Informatikstudierenden (VIS) ETH Zentrum, IFW B29 8092 Zürich

Tel.: 01/632 72 12 (zu Präsenzzeiten) Fax: 01/632 11 72

Präsenzzeiten: Mo–Fr, 12.15–13.00 e-mail: vis@iiic.ethz.ch http://www.vis.inf.ethz.ch/Visionen/

Postkonto: 80-32779-3

### *Inserate:*

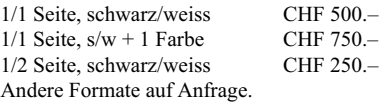

### *Druck:*

Kaspar Schnelldruck AG Birkenweg 2, 8304 Wallisellen

Die in den *Visionen* veröffentlichten Beiträge geben die Meinung des jeweiligen Autors wieder und müssen nicht mit der Meinung des VIS übereinstimmen. Für die Fehlerfreiheit dieser Beiträge kann keine Gewähr übernommen werden. Offizielle Mitteilungen des VIS oder des Departements Informatik sind als solche gekennzeichnet.

### *Impressum Sommer, Ferien, Sonne ...*

Sali zusammen.

Es ist Sommer, ihr habt Ferien, die Sonne scheint, das Thermometer zeigt 35.9 Grad und nur die wenigen unter euch können diese Ferien unbeschwert geniessen.

Damit ihr auch noch etwas anderes macht als nur zu lernen, geht doch an den See, liegt ein bisschen in der Sonne, geniesst die freie Zeit und lest die Visionen.

Dann könnt ihr nämlich über das Leben lesen, das euch nach dem Studium erwartet (ab Seite 5).

Vielleicht fragt ihr euch, wie denn euer Praktikum aussehen könnte, dann lest einfach entweder ab Seite 9 oder 11 zwei Erfahrungsberichte.

Habt ihr Probleme beim Lernen? Versteht ihr etwas einfach nicht? Dann fragt doch eine Assistentin oder einen Assistent. Wie und wo ab Seite 14.

Es war wieder einmal Fachvereinspräsidententagung. Was das ist und was da beredet wird lest ihr ab Seite 20.

Einen Bericht über Werbung im Internet könnt ihr auf den Seiten 22 und 23 lesen.

Was ist trash.net ? Wer das noch nicht weiss, kann ab der Seite 24 darüber lesen. Auf den Seiten 33 bis 35 könnt ihr über das VISKAS 98 und über die erste Cinenight

Viel Vergnügen wünscht euch

des VIS etwas sehen und lesen.

-phi.

### *Hochschulpolitik*

"Oh, nein" werden viele jetzt rufen, "auch noch Politik an der ETH". Nun seit beruhigt, ganz so schlimm ist es nicht. Dennoch aus aktuellem Anlass ist der Zeitpunkt gekommen, einmal ein Blick auf Gremien zu werfen von denen die meisten ETH-Studierenden noch nie etwas gehöhrt haben. Denn der VSETH ist aus dem VSS ausgetreten! Die normale Reaktion dürfte jetzt sein "VSETH? Hm, da war doch was. VSS? - Häh?". Ganz so unwichtig ist das ganze aber dennoch nicht und desshalb hier die Erklärung.

### **Die Akteure**

Der VSETH ist, für alle die es vergessen haben, der Dachverband aller Fachvereine an der ETH (also auch des VIS). Der VSS wiederum ist der "Verband Schweizerischer Studierendenschaften", also ein Dachverband für universitätsweite Studierendenverbände. Während der VSETH die ETH-Studierenden gegenüber der ETH-Schulleitung vertritt, betreibt der VSS schweizerische Hochschulpolitik.

Dies ist an sich eine vernünftige Regelung, ganz wie sie dem föderativen Gedankengut in der Schweiz entspricht. Und nun soll das plötzlich nicht mehr gelten? Was ist da nur geschehen?

#### **Das Geschehene**

Vor zwei Jahren gelangte der VSS mit einem dringenden Finanzproblem an seine Sektionen, daruntern den VSETH. Das Vermögen des VSS betrug nur noch das

doppelte des jährlichen Ausgabenüberschusses. Der VSS wäre also ohne Gegenmassnahme Konkurs gegangen. Um dies abzuwenden wurde dem Mitgliederrat (MR) des VSETH beantragt enorme zusätzliche Mittel zu sprechen. Da einige Delegierte Bedenken äusserten, wurde der Antrag nur unter Vorbehalten genehmigt. Dem VSS wurde die Mithilfe des VSETH-Vorstandes angeboten die Finanzkrise zu meistern. Gleichzeitig äusserte der VSETH-Vorstand die Absicht die Leistungen des VSS genau zu beobachten. Der MR konnte beendet werden.

Wie immer in der Politik geschah im Folgenden gar nichts. Die strukturell bedingten Finanzprobleme wurden höchstens notfallmässig gelöst, Strukturen wurden keine geändert. Angebote des VSETH-Vorstands zum Beispiel die Rechneradministration zu übernehmen wurden ignoriert.

Und so kam es, wie es kommen musste, der Austritt aus dem VSS wurde für den MR im Mai 1998 traktandiert. Zuvor sprach sich der Fachvereinsrat (Der Rat der Fachvereinspräsidenten) grossmehrheitlich für einen Austritt aus.

Am 26. Mai 1998 fand nun der denkwürdige MR statt, welcher über den Austritt entscheiden musste. Für dieses Ereignis waren auch Vertreter anderer VSS-Sektionen gekommen, so zum Beispiel von der Uni Zürich und der Uni Bern. Nach langer Diskussion befand eine Mehrheit dem Austritt sei zuzustimmen.

Nach Versand des Protokoll wurde fristgerecht ein Rekurs eingereicht. Dieser wurde jedoch von der Geschäftsprüfungskommission des VSETH umgehend in allen Punkten abgewiesen.

Wie es sich zur Zeit darstellt ist der VSETH also nicht mehr eine Sektion des VSS.

### **Die Gründe**

Nun ist es ein Leichtes zu sagen der MR habe kurzsichtig entschieden oder er habe gar nicht gewusst, um was es ging. Gerade letzteres ist aber aus verschiedenen Gründen bedenkenswert.

Zunächst hat nämlich der sehr gut informierte Fachvereinsrat (FR) mit einem sehr viel höheren Stimmenverhältnis den Austritt befürwortet. An mangelnder Information kann es alleine also nicht liegen.

Danach ist zu sagen, dass diese Unkenntnis gerade das Problem darstellt. Seit ich Student an der ETH bin habe ich vom VSS nur desshalb etwas gehöert, weil ein Exemplar der Selbstdarstellungbroschüre bei uns aufliegt. In der Tagespresse oder anderen Medien tauchte das Wort "VSS" nie auf. So kommt es zur rethorischen Frage, für was es einen Verband braucht, den niemand kennt. Nicht nur dass das durchschnittliche Mitglied noch nie was von seinem Verband gehört hat, auch die Politiker als direktes Zielpublikum haben offenbar noch nie was von dem Verband gehört. Dies ist natürlich nicht allzu verwunderlich, bleibt doch der Sitz des VSS in der schweizerischen Hochschulkonferenz (dem entscheidenden Gremium) "aus Protest" fern. Offenbar braucht das Erstellen von Artikel mit so schlagkräftigen Namen wie "Das Ende des Dialogs in Algerien" zuviel Zeit.

Natürlich kann man nun argumentieren, dass jeder Verein mal die falschen Leute an der Spitze hat und dies auch wieder vorübergeht. Leider gibt es aber auch gewichtige strukurelle Gründe. Zunächst sind alle Universitäten kantonalem Recht unterstellt, während die beiden ETH nationalem Recht gehorchen. Dies führte in der Vergangenheit immer wieder dazu, dass Themen des VSETH abgeblockt wurden. Doch um in der Gegenewart zu bleiben, es gibt einen ganz grossen Problemkreis: Die Finanzen. Im Gegensatz zu jedem Hans-Heiri-Verein besitzt der VSS nämlich keinen Kassier. Es gibt nur eine Finanzkommission (FK), welche kaum Kompetenzen hat. Eine hat sie jedoch und die setzt sie ein. Die FK beschliesst nämlich Beitragskürzungen. Dies ermöglicht es, finanzarmen Sektionen Teile der Beitragszahlung zu erlassen, welche pro Mitglied erhoben werden. Das Übel ist nun, dass in der FK pro Sektion eine Stimme zählt, unabhängig von der Anzahl Mitglieder. Und mit Argumenten wie "Aber Verein X hat ja nur 600 Mitglieder, also hat er weniger Geld, also muss er weniger zahlen" wird dann herumgekürzt. Nur zwei Sektionen (darunter der VSETH) zahlen die vollen Beiträge. Um das ganze zu verschönern, darf sich der Vorstand des VSS zusätzliche Nachtragskredite gewähren (Wie war das gleich mit Legislative und Executive?). Das auf diese Weise in hundert Jahren keine ausgeglichene Rechnung vorliegt liegt auf der Hand.

#### **Fortsetzung Seite 21**

### *The Life After ... (Leben nach dem Studium)*

*... und plötzlich sah ich ein grelles Licht. Als sich meine Augen an die neue Situation angepasst hatten, gewahrte ich eine Drehtüre. Unsicheren Schrittes ging ich darauf zu und plötzlich fühlte ich das ungewohnte Gefühl von frischer Luft in meinen Lungen. Ein schrecklicher Gedanke kam in mir hoch: Vielleicht hatte ich es mit dem Arbeitsaufwand für meine Diplomarbeit doch etwas übertrieben. Wie auch immer, ich hatte es hinter mir, die Arbeit war abgegeben! Da stand ich nun, ich armer Tor und ... - ach lassen wir den armen Goethe in Frieden ruhen. Allerdings galt es nun die wichtige Entscheidung zu treffen, für die in den hektischen letzten Wochen keine Zeit blieb. Ich deckte mich mit Literatur ein, fragte Kollegen und wog die verschiedenen Optionen ab, bis ich mich endlich entschloss: die grosse Reise sollte nach Südamerika gehen.*

Danach konnte ich den Rest meiner Situation überdenken, beispielsweise dass mein Vertrag als Hilfsassistent abgelaufen war. Dank meiner TI-Ausbildung erkannt ich sofort, dass mein Vermögen eine leicht abzählbare, endliche Menge war oder auf gut Deutsch: ich brauchte einen Job.

Glücklicherweise erinnerte ich mich an einen Montagnachmittag, als die Mensa voller merkwürdiger Leute war, die nichts assen. Angelockt durch das Wort "Party" war ich da, nur um festzustellen, dass es an der Kontaktparty gar kein Bier sondern nur Jobs gibt. Immerhin brachte ich reiche Beute an Visitenkarten nach Hause.

Nur für den Falle, dass jemand wirklich an

einigen ernsthaften Tips für die Jobsuche interessiert ist, versuche ich etwas seriöser zu werden. Die positive Nachricht zuerst: Es ist momentan wirklich nicht sonderlich schwierig einen Job als Informatiker zu finden und dies dürfte sich wohl auch nach dem Jahr-2000-Problem nicht so bald ändern. Allerdings wollen alle irgendwie nur ..die Besten".

Als kurzfristige Massnahme bringt es schon einiges, wenn man sich zuerst über die Firma informiert, bei der man sich vorstellt. Anderseits ist es sicher auch positiv, wenn man nicht mit 120 Kreditpunkten und einer 4.0 im Schnitt daherkommt. Wobei die meisten Firmen wohl eben so stark auf Persönlichkeit, Arbeitserfahrung, Sprachkenntnisse, sinnvolle Tätigkeiten neben dem Studium, kurz alles was Euch positiv von der Masse abhebt, achten. Dies habt Ihr sicher alles schon oft gehört, aber hier noch mein persönlicher Tip:

Ein Austauschsemester an einer anderen Universität. Ich verbrachte ein Semester mit ERASMUS in Aberdeen (UK) und betrachte dies als die weiseste Entscheidung meines Studiums. Abgesehen davon, dass ich eine super Zeit dort hatte, brachte es mir auch persönlich sehr viel und es macht sich gut im Lebenslauf.

Nachdem man sich dann erfolgreich beworben hat, kommt man in irgend eine Form von Auswahlverfahren. Oft sind dies heute sogenannte Assessment Centers. Damit man einen Eindruck bekommt, was sich hinter diesem neudeutschen Wort verbirgt, beschreibe ich wie dies bei mir

ablief. Ich bewarb mich bei Andersen Consulting. Irgendwie gefiel mir ihr Ansatz Informatik, Prozessabläufe, Personal und Strategie gesamthaft zu betrachten. Auch schienen die Voraussetzungen für einen abwechslungsreichen Job in einem internationalen Umfeld gegeben. Ich traf früh morgens im neuen dunkel Anzug - ich wollte doch für meine Beerdigung richtig gekleidet sein - bei Andersen ein und war tierisch nervös. Im Raum sassen schon etwas mehr als 10 andere Kandidaten in neuen dunkel Anzügen und waren etwa ähnlich nervös. Zuerst wurde die Firma präsentiert. Danach gab es verschiedene Tests auf Multiple-Choice-Basis. Neben analytischem Denken wurde unter anderem auch "soziale Kompetenz" getestet.

Das sieht dann etwa wie folgt aus:

$$
\bigcirc \bigcirc \bigcirc \bigcirc \bigcirc
$$

Welcher Gesichtsausdruck deutet auf eine andere Stimmungslage hin?

Man hat also auch als Informatiker eine faire Chance. Nach dem Mittagessen (deshalb kommen doch alle!) gab es noch ein paar Übungen und eine Gruppendiskussion (standhaftes Schweigen und der Einsatz physischer Gewalt sind eher ungern gesehen). Am Ende des Tages fand noch ein Interview mit einem Partner (das sind die Leute, welchen die Firma gehört und die das grosse Geld machen) statt. Dabei bekam ich dann auch gleich ein Jobangebot. Ich weiss nicht, ob der professionelle Ablauf des Tages, die stoische Gelassenheit des Partner als ich im mitteilte, dass ich eigentlich erst in 4 Monaten beginnen wolle oder die Müdigkeit daran Schuld war, jedenfalls nahm ich an. Eigentlich war das Assessment Center ziemlich interessant, insbesondere das Feedback durch den Psychologen.

Nachdem ich meine Südamerikareise glücklich überstanden hatte (Geheimtip: Schiffsuntergänge geniesst man besser zwischen den Galapagos-Inseln als im Eismeer, im Gegensatz zu den Passagieren der Titanic haben wir alle überlebt), kam der grosse Tag.

Ich trabte zum Einführungskurs in Frankfurt an. Allerdings war in den anfänglichen Kursen in Frankfurt und Chicago der Unterschied zum Studium gering, sprich: Lernen, Parties, aber alles im Anzug. Dies sollte sich aber am ersten Tag auf dem Projekt, so nennen wir es hier wenn wir richtig arbeiten, ändern. Da fühlte ich mich auch an mein Studium erinnert. Genauer an die ersten Wochen an der ETH. Alles ist neu, man versteht gar nichts und alle Andern scheinen es problemlos zu begreifen. Allerdings fand ich mich mit Hilfe meiner KollegInnen schnell zurecht.

Als ich dann am Bildschirm vor der vertrauten Solaris-Umgebung sass, SQL-Queries analysierte und Shell- und PERL-Skripte schrieb, fühlte ich mich schon fast wie zu Hause. Meine Aufgabe bestand<br>darin. eine von unserem Kunden darin, eine von unserem Kunden entwickelte Datenverteilplattform, basierend auf einer ORACLE Datenbank, zu unterhalten und zu verbessern. Leider lief dass System nicht sehr stabil und hatte einige Bugs (für Leute die sich auf die Informationssysteme-Prüfung vorbereiten: NULL = NULL ist nicht true!!!). Auf diesem Projekt blieb ich 6 Monate, bis wir das System durch ein neues abgelöst hatten.

Mein nächstes Projekt führte mich wunschgemäss ins Ausland. Es hat mich in eine grosse, ferne Stadt mit einer fremdländischen Kultur verschlagen: Frankfurt am Main (immerhin dauert der Flug am Freitag zurück nach Zürich nur 35 Minuten). Ich bin auf einem Grossprojekt mit über 40 Leuten, bei dem es darum geht, die Deutsche Terminbörse mit der schweizerischen SOFFEX zu verschmelzen (für Leute, welche den Wirtschaftsteil lesen: das Projekt wird EUREX genannt).

Hier zählt vor allem eines, was an der ETH nicht unbedingt gefördert wird: Teamarbeit. Ohne die Mithilfe der Teammitglieder und der anderen Teams käme man nicht weit. Natürlich gibt es manchmal Reibereien, aber im Ganzen gesehen finde ich die Zusammenarbeit mit Leuten aus verschiedenen Ländern, von Kanada bis Malaysia, und Tätigkeitsbereichen sehr lehrreich und unterhaltsam. Zudem herrscht eine gute Stimmung, was wohl auch darauf zurückzuführen ist, dass die meisten von uns noch keine 30 Jahre gesehen haben. Einen Grund für eine Party gibt es bei so vielen Leuten immer.

Eigentlich bin ich soweit mit der Ausbildung an der ETH gut gefahren, obwohl ich nicht viel von meinem Fachwissen aus den Vertiefungsfächern direkt anwenden konnte. Fundierte technische Kenntnisse, analytisches Denken und schnelle Lernfähigkeit sind wichtiger, da man sich ohnehin immer wieder neu einarbeiten muss. Ansonsten steht uns ja noch eine in vielen mündlichen Prüfungen erprobte Fähigkeit zur Verfügung: so zu tun als wüsste man Bescheid und möglichst das Gespräch in eine andere Richtung lenken.

Falls noch Klarheiten bestehen, helfe ich gerne sie zu beseitigen:

Marc.Zollinger@ac.com.

### *Industriepraktikum bei Ergon Informatik*

Anfangs 1998 absolvierte ich mein Informatikpratikum bei der Firma Ergon Informatik. Ich hatte diese Firma ausgesucht, weil mir das Firmenprofil eine angenehme Arbeitsumgebung in einer überschaubaren, innovativen Gruppe von Entwicklern verhiess, denen der Windows-Marktanteil ungefähr so wichtig ist wie der Importpreis von EU-Bananen.

Meine Erwartungen wurden nicht enttäuscht.

Bereits das Vorstellungsgespräch verlief irgendwie ungewöhnlich. Bewaffnet mit Vordiplomzeugnissen und dergleichen hatte ich mich auf den Weg gemacht, um festzustellen dass der Geschäftsführer, Herr Burkhalter, diese gar nicht sehen wollte. "Bei einem Praktikum brauchen wir das nicht." Die nächste halbe Stunde stellte er mir die Firma Ergon und ihr Arbeitsfeld vor. Irgendwie seltsam kam mir das schon vor, da erwartet man Tests, Fragen und dergleichen und bekommt eine Einführung als ginge es darum, von einem gut bezahlten Job abgeworben zu werden. Naja nichts anmerken lassen. Ich erwähne noch, dass ich gerne in einem überschaubaren Projekt mitarbeiten würde und schon ist der Arbeitsvertrag besiegelt.

Am ersten Arbeitstag staune ich nicht schlecht, als Herr Burkhalter selbst meine UNIX-Workstation aufsetzt und mich durch das Haus führt. Der Blick aus dem Fenster meines Büros, welches ich mit meinem Betreuer Herrn Meier teilen werde schweift über den Ütliberg. Kein Grund zur Klage.

Im Laufe des Tages stelle ich fest, dass die Firma Ergon noch einen zweiten Geschäftsführer namens Teddy besitzt und dass er, genau wie Patrick, alias Herr Burkhalter, und alle anderen Mitarbeiter, mit Du angesprochen werden will. Ein Familienbetrieb - nein, einfach nur gutes Arbeitsklima.

In der Zeit zwischen meinem Vorstellungsgespräch und dem Praktikumsbeginn hatte Patrick für mich ein Projekt gesucht und gefunden. Für die UBS gilt es eine WWW-Applikation mit Datenbankanbindung zu erstellen, mit welcher der "Wide Area Network Traffic" aller von der UBS genutzten Applikation erfasst und verwaltet werden soll. Der Projektleiter wird Jürg, alias Herr Meier, sein. Im Laufe der Jahre wurden bei der Firma Ergon einige sehr mächtige Bibliotheken erstellt, welche für das Projekt verwendet werden können. Diese sind zum Glück gut dokumentiert und erstmals bin ich in der fantastischen Situation, dass die Entwickler im Büro nebenan sitzen und Fragen direkt beantworten können.

Die Besprechung bei der UBS verläuft sehr interessant. Der Projektleiter der UBS hat bereits einige Bildschirmmasken und ein Pflichtenheft erstellt, sodass von Anfang an ziemlich klar ist wie die Applikation aussehen soll. Da Jürg selbst noch mit dem Abschluss eines Projekt beschäftigt ist, lässt er mir von Anfang an freie Hand und agiert fortan mehr als Berater denn als

### Projektleiter.

Im Laufe der nächsten Wochen halte ich intensiven Kontakt mit dem Projektleiter der UBS und entwickle einen Prototypen, welcher bei Ergon installiert wird und von der UBS aus ansprechbar ist. Beim Probefahren ergeben sich gewisse Änderungswünsche und nicht zuletzt auch der Wunsch eines ästhetischeren Erscheinungsbildes. Zugegeben, die von mir gewählten Farben passen besser zu einem Vorhang als zu einer Bankapplikation. Ich stelle nun auch mit Entsetzen fest, dass die Darstellung von HTML-Seiten auf einem Windows-PC sich von der auf einer Unix-Workstation wesentlich unterscheidet. In den nächsten Tage widme ich mich also der optischen Politur und einer rudimentären Online-Hilfe.

Die gewünschten Änderungen kommen gut voran und so ist es möglich, einen produktiven Prototypen fristgemäss beim Kunden zu installieren. Zum krönenden Abschluss kann ich an einem Praktikanten der UBS meine didaktischen Fähigkeiten testen und Ihm eine halbtägige Anwenderschulung verabreichen. Er beginnt daraufhin mit der Datenübernahme und findet, wer hätte es gedacht, ein paar Fehler. Diese sind zum Glück einfach zu beheben und so kann ich die Applikation während meines Praktikums beenden.

In der zweiten Woche nach Ablauf meines Praktikums kommt der Systemadministrator der UBS aus den Ferien zurück und die Applikation wird bei der UBS installiert. Nach ersten Problemen mit dem neuesten Webserver von Netscape läuft die

### Applikation sauber.

Ich glaube nicht, dass es fehlerfreie Software gibt, aber die Installation ist nun vier Wochen her und mir sind keine Beschwerden zu Ohren gekommen.

Abschliessend möchte ich allen Mitarbeitern der Firma Ergon danken, besonders Jürg und Hansi welche ich wohl am meisten mit Fragen gelöchert habe. Ich habe das gegenseitige Vertrauen in der Firma sehr genossen und empfehle allen Studenten, welche lieber in einem kleinen, produktiven als in einem aufgeblähten, unproduktiven Team arbeiten, dringend, die Firma Ergon in Ihre Agenda aufzunehmen.

Joachim Büchse

### *Industriepraktikum bei Ergon Informatik (II)*

Ergon Informatik ist eine zurzeit stark wachsende Firma in nicht allzu weiter Ferne des ETH Hauptgebäudes, die sich mit ihrem zur Zeit zwanzigköpfigen Programmierteam vor allem an innovative und herausfordernde Projekte im Auftrag grösserer Firmen und Banken heranwagt. So hat sich Ergon in den letzten Jahren mit beachtenswerten Erfolgen eine herausragende Rolle im Bereich des Internetbanking in der Schweiz erarbeitet. Aufgrund der guten Auftragslage kann sich Ergon die Kunden fast beliebig aussuchen, wobei das Motto stets lautet:

Die Projekte sollen interessant, neuartig und einträglich sein.

Ich hatte das Glück, eine interessante Aufgabe im Rahmen meines Praktikums bei Ergon in Angriff zu nehmen, bei der ich neue Technologien unter Java erproben konnte. Die diversen Unzulänglichkeiten der Entwicklungsumgebung, wie sie bei einer neuen Sprache wie Java auftreten, stellten mich immer wieder vor nervenzermürbenden Herausforderungen. Und so war es häufig notwendig, auf die Ratschläge und Lösungsvorschläge meiner überaus kompetenten Betreuer zurückzugreifen, um ein zufriedenstellendes Resultat zu erreichen. Das Programm, mit dem ich mich auseinanderzusetzen hatte, heisst TableTool, und ist eine Applikation die aufgrund von Daten einer relationalen Datenbank eine grafische Oberfläche generisch erzeugt, um dem Benutzer einen bequemen und einfach zu verstehenden Zugriff auf diese Daten zu erlauben. Das Programm wird in den verschiedensten Abwandlungen immer wieder in den Projekten eingesetzt, und so kam man bald auf die Idee, das Ganze neu in Java zu entwickeln, um dieses grosse und recht mächtige Werkzeug einfacher einsetzen und anpassen zu können.

Meine Aufgabe war es, jenes Programm in einzelne Komponenten zu zerlegen, um diese gemäss der JavaBeans Spezifikation als einzelne, leicht handzuhabende Klassen in einer Bibliothek zur Verfügung zu stellen. Die Idee einer solchen standardisierten Komponentensammlung ist recht simpel: Ein späterer Anwender kann instanzierte Objekte in einer<br>grafischen Entwicklungsoberfläche mit Entwicklungsoberfläche mit einfachen Mausübungen zusammenschliessen, und so auf einfache Weise eigene, für die Anwendung zugeschnittene Applikationen erstellen. So jedenfalls klingt die Theorie, die Praxis sieht mitunter anders aus. Um die Aufgabe zu bewältigen, musste ich mich zuerst in das Programm hineinarbeiten. Es galt einen Programmcode zu verstehen, der unter grossem Zeitdruck entstanden war, und in einzelnen Details nicht immer der optimalen Programmiermethodik ent-sprach.

Mein Hauptproblem lag nach dieser Eingewöhnungsphase nicht in den besagten Sourcen, sondern in der Entwicklungsumgebung und Klassensammlung der JavaBeans, das sogenannte BDK von Sun Microsystems. Fehler waren häufiger in diesem BDK zu suchen (und zu finden) als in den Ergon-eigenen Klassen. Manchmal kam die Erlösung durch ein simples Herunterladen der neuen BDK Version, und immer häufiger verliess ich mich auf folgendes Vorgehen: Ein Fehlverhalten

meiner eigenen Beans wird durch eine neue BDK Version behoben. Falls keine neue Version vorhanden ist, warten wir ab. Ein interessanter Aspekt meiner Arbeit war die Kommunikation der Objekte untereinander. Die Spezifikation von JavaBeans sieht vor, dass diese über standartisierte Methodennamen läuft. Objekte können dabei sogenannte Listener oder Sourcen von Ereignisobjekten, den sogenannten Events sein. Kann ein Bean auf ein bestimmtes Event reagieren, und gibt es ein Objekt, dass solche Events verschickt, können beide Objekte verbunden werden, und über eine vorgegebene Schnittstelle miteinander kommunizieren. Anhand der Namengebung erkennen die grafischen Entwicklungsoberflächen, welche Objekte miteinander interagieren können. Auch das Tabletool hatte ein ähnliches Eventmodell, aber leider folgte es nicht immer exakt den engen Bestimmungen von JavaBeans. So galt es einige der vorhandenen Klassen abzuändern, zu erweitern oder gar über Bord zu werfen, und durch neue Klassen zu ersetzen. Mein Ziel war es, mit möglichst wenigen Änderungen des vorhandenen Codes, und vor allem durch Erweiterung der TableTool Klassen funktionstüchtige Bohnen zu erhalten.

Als Entwicklermaschine wurde mir eine stattliche Sun UltraSparc Creator zur Verfügung gestellt. Das war auch nötig, schliesslich musste ich in Java programmieren, und da läuft selbst effizienter Code eher gemächlich vor sich hin. Was die Arbeitsumgebung betrifft, so stellt man sich bei Ergon auf einen vernünftigen Standpunkt: Keine alten Rechner, keine billigen und obskuren Betriebssysteme. Das beste ist gerade gut genug. Das Haus ist vom Keller bis zum Dach mit UltraSparcs

vollgestopft. Nur wer sich nicht benimmt, oder Sekretärin ist, oder es nicht anders haben will, muss hin und wieder an einen PC. Bei so viel Hightech kommt es schon mal vor, dass ein Sun Enterprise 450 Server wochenlang als Staubfänger und Büchergestell herhalten muss, weil niemand die Zeit findet, das Prachtteil zu installieren.

Das Praktikum bei der Ergon Informatik war eine Bereicherung und sehr Aufschlussreich. Ich lernte ein Team kennen, das hilfsbereit war, und sehr kommunikativ an Problemstellungen heranging. Besonders danken möchte ich dem Geschäftsleiter Patrick Burkart, der meine Anfrage für ein Praktikum äusserst unbürokratisch behandelte, und meinem Betreuer Andreas Fleischmann, der selbst die überflüssigsten Fragen ausführlich beantwortete.

Alvaro Fussen

### *FR-Tagung des VSGTA (...)*

*Die Fachvereinspräsidenten des VSETH trafen sich wie jedes Jahr im ETH-eigenen Hotel am Monte Verita in Ascona zu ihrer Klausurtagung. Zwischen Diskussionen über die Vorzüge der elitären Ausbildung der ETH und der Unfähigkeit der HSG-Studenten, versucht hier der Schatz aller Beteiligten, eine Darstellung der Ereignisse zu geben.*

Die Fahrt begann wie jedes Jahr äusserst schlecht organisiert. Die für den VSETH reservierten Plätze im Zug waren prompt nicht auffindbar. Also entschlossen wir uns kurzerhand, die bis dahin vakant gebliebenen Plätze des VSGTA unter der Leitung einer Person mit Namen Joachim Klement in Beschlag zu nehmen. Zusammen mit der nicht vorhandenen Polystaffette, die mit uns zusammen ebenfalls ins Tessin fahren sollte, belgten unsere acht Teilnehmer schliesslich den gesamten Waggon, was wahrscheinlich weniger auf die mangelnde Auslastung der Züge, als eher auf die verschlossene Durchgangsüre zu den anderen Abteilen zurückzuführen war. Nach einer elend langen Fahrt durch die regnerische Nordschweiz, in der wir uns zuallererst einmal über unsere eigene Stellung innerhalb der Studierenden der ETH und der Schweiz im allgemeinen klar werden mussten ("Mir sind eifach d'Elite."), konnten wir uns daran machen die Zielsetzung dieser Tagung ins Auge zu fassen ("Was solle mer eigentlich die ganze Ziit mache?").

Als die versammelte Mannschaft kurz nach

ihrer Ankunft im Hotel dann schliesslich bei den traditionellen Avocados Platz nehmen musste, wurde allen Beteiligten klar, dass hier im sonnigen und warmen Süden der Schweiz wirklich ernsthafte Arbeit auf uns wartete. Ganz klar, es gab viel zu tun - also warteten wir erst einmal ab. Danach setzten wir uns an einen Tisch, um unser erstes wichtiges Thema zu diskutieren: "Neue Medien im Unterricht an der ETH"

Die anschliessende schweisstreibende Diskussion endete mit der allgemeinen Erkenntnis, dass wir den Einsatz neuer Medien im Unterricht sehr begrüssen, jedoch nur, wenn die Qualität der Medien entsprechend hochwertig sei. Der Vorschlag, zum Beispiel auch Vorlesungen anderer Hochschulen über Videoübertragung an die ETH zu bringen, wurde prinzipiell gutgeheissen, sollte jedoch nur für Wahlfachvorlesungen durchgeführt werden und nicht für Pflichtvorlesungen oder Standardvorlesungen, da die Studierenden den persönlichen Kontakt zu den Professoren in diesen Vorlesungen besonders benötigen.

Erst spät Abends, nachdem wir auch noch die letzten Fussball-Übertragungen verpasst hatten, machten wir uns im Gefolge erfahrener Alpha-Tierchen hinab ins Tal, wo in dem verschlafenen Ascona bereits um elf Uhr abends alle Lokale schliessen - bis auf eines...

Der nächste Morgen begann früh und für manch einen Beteiligten eher zu früh, um rechtzeitig zum Frühstück zu erscheinen. Dieser zweite Tag war geprägt von besonders harter Arbeit und intensivem Meinungsaustausch, wie die Fachvereine auf die neuen Strukturen der ETH reagieren sollten ("Wir sind der Meinung, dass BLA und deshalb sollten wir FASEL"), konnten uns dann nach einer gründlich durchgeführten Einarbeitung darauf einigen, nichts zu tun. Lediglich eine Rezension der strategischen Planung des ETH-Rates wurde verfasst und dem Polykum zum Abdruck vorbereitet.

Die Gespräche neben den intensiven Arbeitsminuten waren jedoch der eigentliche Höhepunkt dieser Klausurtagung und dienten uns allen wesentlich zu unserer Selbstfindung: "Also so gefällt mir das Präsisein...", "Ich spiele aber gerne Mopoly" - "Mann, bist Du karrieregeil!" Und natürlich zu ganz grundsätzlichen Überlegungen über die Geschehnisse der Welt: "Macs sind einfach die besten Computer und sowieso viel besser als Dosen."

Joachim Klement und der Rest der Fachvereinspräsidenten Zu alle dem kommt hinzu, dass das ganze Organigram des VSS eher der Praktikumsarbeit eines (schlechten) Elektotechnikers gleicht als dem eines nationalen Dachverbandes.

Nachdem nun alle diese Punkte auf dem Tisch liegen kommt natürlich das Argument "Aber das kann man doch ändern!". Natürlich *kann* man dies, allein, wo der Wille fehlt ist auch kein Weg. Zu dem Faktum, dass dieses Argument seit 25 Jahren umhergeistert (in den Archiven des VSETH nachzulesen) tragen Sätze wie "Aber was ist denn eigentlich *genau* Eurer Problem?" noch nach dem Austritt (und der Diskussion der Probleme) nicht gerade zur Vertrauenssteigerung bei.

### **Weitere Entwicklung**

Falls nicht mehr geschieht, ist der VSETH ab nächsten Januar kein Sektionsmitglied mehr. Einzig ein Referendum könnte noch ergriffen werden. Dies scheint jedoch unwahrscheinlich. Falls es doch kommt ist die Parole des VIS-Vorstandes klar.

### **Was geht das mich an?**

Nun, ich möchte einfach das VIS-Mitglieder nicht ganz so uninformiert über das Geschehen im Verein sind, wie VSS-Mitglieder. Zudem sollte jeden Studierenden das Thema "nationale<br>Studienpolitik" etwas angehen. Wer Studienpolitik" etwas genauere Informationen wünscht kann natürlich auch jederzeit bei mir vorbeikommen, ich erläutere es gerne ausführlich.

Michael Baumer

### *Internet Werbung*

Über Biwidus, ein kleines Internetmagazin, das ich zusammen mit ein Paar Kollegen unterhalte, habe ich in den Visionen schon einmal berichtet. In letzter Zeit habe ich damit einige Erfahrung in Sachen Werbung im Internet sammeln können.

Die Ausgangslage war, dass unterdessen fast zehnmal mehr Seiten von unserem Archiv, das unterdessen ca. 1000 Texte enthält, abgerufen wurden, als vom eigentlichen, aktuellen Magazin. Daher wollte ich zumindest einen Teil dieser Abrufe auf die Homepage weiterleiten. Ein normaler Home-Button half leider nicht viel.

Also kam ich auf die Idee, bei ein paar Link Exchange (Siehe Kasten) Anbietern mitzumachen. Um da überhaupt teilnehmen zu können, muss man für die eigene Site<br>eine Werbegrafik, genannt Banner, eine Werbegrafik, genannt Banner, erstellen. Da dieses Banner möglichst häufig angeklickt werden sollte, muss es es möglichst attraktiv gestaltet werden. Grosse Quizfrage: Was ist ein attraktives Banner?

Nun sind die etwas schlüpfrigen Banner ein wenig verpönt, und damit wollte ich auch keine Werbung für unser (seriöses) Magazin machen. Mein erster Versuch war daher, eine Collage von verschiedenen Bildern zu unseren Texten zu machen und einen Schriftzug darüberzulegen.

Die LE Anbieter stellen eine nette Seite zür Verfügung, bei der eingesehen werden kann, wie häufig ein eigenes Banner angeklickt wurde. Und dort stellte sich für mein erstes Banner heraus, dass der Erfolg unter 0.5% lag, d.h. nur alle 200 mal, wenn mein Banner angezeigt wurde, klickte ein Surfer drauf.

Was machte falsch? Flimmern und Flackern muss es, dann haben die Kinder Freude, dachte ich mir und kreierte mit einem Gif-Anim Tool ein bewegtes Banner im Stil einer Kinovorschau, natürlich etwas weniger farbig. Und... der Erfolg blieb wieder aus.

Einige der LE bieten nun einen weiteren Service an, nämlich die Top 25 der meistangeklickten Banner. Da kann man doch sicher was lernen! Was mir da auffiel, waren die vielen Windowsknöpfe und Scrollbuttons, die die Topbanner enthalten. Was soll das? Finden die Leute den Windowstyle so gut?

Nein, die Lösung ist simpel und gibt ein trauriges Bild über den durchschnittlichen Surfer. Die Leute merken nicht, dass es sich um ein Bild und nicht um ein Button von Windows handelt. Daher klicken sie die Banner an! Das schönste Beispiel ist hier

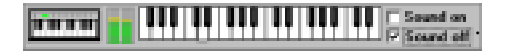

Es versucht im Schnitt jeder 7. Sound zu aktivieren!

Das kann ich auch! Ein paar Screengrabs später habe ich ebenfalls ein Banner mit vielen Buttons erstellt und eingelinkt. Und

#### **Wie funktioniert Link Exchange?**

LE basiert auf der einfachen Idee, einen Pool von Sites zu bilden, die gegenseitig Werbung füreinander machen. Wenn ich bei einem LE Dienst beitrete, liefere ich einerseits ein Banner (gif oder jpg - Bild) ab, und bekomme vom Dienst einen HTML-Code, den ich auf meiner Seite einbauen muss. Dieser Code ruft nun die Werbebildchen der anderen Sites auf. Und je mehr ich auf meiner Seite werbe, desto mehr wird für mich auf fremden Seiten geworben.

Nach diesem System soll die Zugriffsfrequenz für meine Seiten erhöht werden. Die prinzipiellen Haken daran sind: - Wer hat, dem wird gegeben. Wenn ich noch keine Zugriffe auf meine Seite habe, wird auch meine Werbung nirgends eingeblendet. Starthilfen in Höhe von 100 Werbegutschriften nützen da wenig.

- Die Werbung auf den anderen Seiten funktioniert natürlich nur, wenn die Leute die Werbung anklicken, und das kommt äusserst selten vor. Etwa jede 50.-200. Werbung wird angeklickt.
- Als "Preis" für ihren Dienst verlangen die Anbieter von LE, dass ein gewisser Prozentsatz meiner Einblendungen für sie abgezweigt wird. So muss ich z.B. zweimal Werbung bei mir machen für die Gegenleistung, dass irgendwo anders einmal Werbung für mich gemacht wird. Die andere Werbung bekommt der Dienstanbieter für sich.

tatsächlich, solche Banner werden 5-10 mal öfter angewählt als andere.

Ein bisschen ein schlechtes Gewissen hatte ich aber schon, schliesslich werden da arme User verappelt, äh, verwindowst. Dann sah ich aber, dass professionelle Werber schon lange auf diesen Zug aufgesprungen sind und fleissig ihre Pseudobuttons auf Seiten vom TA oder Facts anzeigen.

Eigentlich kein Wunder, schaut man sich die Preise für Einblendungen an. Zwischen 5 und 10 Rappen kostet ein "Kontakt". Wird nur jedes 100. Banner angeklickt, so kommt man auf einen stolzen Preis pro User, den man per Werbung auf die eigene Site zieht. Da ist klar, dass man beim Design auf jedes Klickpromille schaut.

Abschliessend möchte ich sagen, dass ich trotz des "Erfolges" meines Banners hoffe, dass der Trend zu diesen Buttonbannern bald vorbei ist, und auch im Internet unterhaltende, kreative Werbung aufkommt, wie sie in den Print- und Fernsehmedien schon lange ein Muss sind.

Bruno Eberhard

### *trash.net*

 $tras_{net}^h$ 

UNIX Freaks eine kostengünstige und sehr offene Plattform zu bieten ist nur eines der Ziele, die sich der Verein trash.net (http:// www.trash.net/)setzt. Ein anderes ist der zunehmenden Kommerzialisierung des Internets entgegenzuwirken. Weltfremd? Nein, hoechstens heldenhaft.

Vor etwas mehr als zwei Jahren wurde trash.net gegruendet, und heute sind es bereits um die hundert Users, die sich mehr oder weniger regelmaessig auf die Sparc 5 im Technopark einloggen, um einen Beitrag zur Cyberkultur zu leisten. Sei es als Perl Programmierer, Webdesignerin oder Newsgruppen Guru. Denn trash.net bietet allen, die sich fuers Internet und UNIX interessieren ein Umfeld, das geradezu nach Kreativitaet schreit. Hundert Gleichgesinnte mit denen man sich austauschen kann, jede Menge coole Projekte und ab und zu auch ein Treffen im wahren Leben lassen trash.net mehr werden als ein simpler ISP.

#### **Virtuelles Bier**

Ein Ergebnis dieser Kreativitaet ist zum Beispiel der Beer-Server dieses Vereins (http://beer.trash.net/). Bis zu 1500 Leute pro Tag schicken Freunden mit Hilfe dieses Postkartenservers (Das Perl Script wurde von einem Mitglied auf trash.net programmiert) virtuelle Biere. Von den Evergreens Heinecken und Budweiser bis zu Bier aus dem Kongo ist fast alles zu haben. Selbst die Washington Post lobte trash.nets uneigennuetzigen Beitrag zum Internet (worauf ein merklicher Anstiegs an Hits zu verzeichnen war...).

Aus simpler Bequemlichkeit entstand auf trash.net auch ein web-basiertes E-mail Interface, mit dem man sein Mail ohne Telnet Client lesen kann. Und dann sind da die zahlreichen Mailinglists von der einfachen support Liste bis zu einer Liste betreffend eines Linux Installationstool, das uebrigens ebenfalls von einem User entwickelt wurde.

#### **Die Anfänge**

Die Idee stammt von Lukas Karrer (IIIB/4), Glenn Oberholzer (dito) und Simon Ramseier (med), die sich eigentlich urspruenglich noch einen der letzten coolen Domainnamen sichern wollten. Der Server wurde bei einem Provider eingestellt und ab gings. Die Idee, den Server auch der breiten Oeffentlichkeit zugaenglich zu machen entstand circa ein halbes Jahr spaeter, und per Mund-zu-Mund Propaganda machte die Kunde die Runde, dass man bei trash.net fast gratis all dies machen kann, wofuer man beim eigenen Provider die Rechte nicht kriegt. Sei das nun ein neues Programm auf einer UNIX Kiste zu installieren, sich als Sysadmin zu versuchen oder sonst was.

#### **Die Zukunft**

trash.net will expandieren. Die Maschine ist laengst nicht ausgelastet. Der Verein sucht daher Leute, die mehr wollen als nur ein ETH account. trash.net ist fuer Leute gedacht, die Lust haben zu experimentieren, zu proeblen, und auch ausgefallenere Projekte zu realisieren. Dabei richtet sich der Verein auch an Leute, die wenig Erfahrung mit UNIX haben. trash.net will allen die Moeglichkeit geben, das Internet und UNIX ueber die Grenzen von Netscape oder GUI kennenzulernen.

#### **Der Verein**

Um auch rechtlich abgesichert zu sein, wurde im Mai dieses Jahres ein Verein gegruendet. Die erste Generalversammlung findet uebrigens diesen Mittwoch 1.7. statt. Wer sich also bis dahin noch bei trash.net anmeldet, ist noch dabei! Die Mitgliedschaft fuer Studenten kostet pro Jahr 20 CHF. Dafuer kriegt man/frau alles, was das Computer Herz begehrt.. Fuer alle jene, die sich zuerst einmal umsehen wollen, gibt es die Moeglichkeit, ein gratis Account mit limitierten Moeglichkeiten zu eroeffnen. Denn trash.net will dem Internet etwas geben, nicht nur profitieren.

Glenn Oberholzer  $4/$  IIIR Aktuar trash.net

### *Humor*

Why do consulting companies prohibit sex between consultants and their clients? To prevent clients from being billed twice for essentially the same service.

Why are consultants like nuclear weapons? If one side has one, the other side has to get one. Once launched, they cannot be recalled. When they land, they screw up everything forever.

What do consultants and sperm have in common?

One in 3,000,000 has a chance of becoming a human being.

Did you hear that the Post Office just recalled their latest stamps?

They had pictures of consultants on them .. and people couldn't figure out which side to spit on.

If you see a consultant on a bicycle, why should you never swerve to hit him? It might be your bicycle.

A contractor dies on in a fishing accident on his 40th birthday and finds himself greeted at the Pearly Gates by a brass band. Saint Peter runs over, shakes his hand and says "Congratulations!" "Congratulations for what?" asks the contractor.

"Congratulations for what?" says Saint Peter. "We are celebrating the fact that you lived to be 160 years old."

"But that's not true," says the consultant. "I only lived to be forty."

"That's impossible," says Saint Peter, "we added up your time sheets."

### *Ein Hochhaus, ein Barometer und kritisches Denken*

Folgende Geschichte ist aus detn Current Science. Teacher's Edition, No 14, 1964 abgekupfert. Sie soll allen zukünftigen und ehemaligen Physikprüflingen ein Denkanstoss oder auch ein Trost sein. Die Vorgehensweise des "Helden" der Geschichte ist eventuell nicht nachahmenswert, jeder probiere also Ähnliches auf eigene Gefahr.

Vor einiger Zeit rief mich ein Kollege an und bat mich ihm als Sachverständiger bei der Benotung einer Prüfungsaufgabe zu helfen. Offensichtlich wollte er einem Schüler für die Bearbeitung einer Physikaufgabe keinen Punkt geben. Der Schüler jedoch meinte, er müsste die volle Punktzahl bekommen, wenn es mit rechten Dingen zuginge. Lehrer und Schiiler waren übereingekommen zur Klärung dieser Frage einen Unparteiischen heranzuziehen und hatten mich dazu auserkoren. Ich ging in das Arbeitszimmer meines Kollegen und las mir die Prufungsaufgabe durch: ,,Zeigen Sie wie man mit Hilfe eines Barometers die Höhe eines Hochhauses bestimmen."

Die Antwort des Studenten: "Man nimmt das Barometer mit aufs Dach bindet es an eine lange Schnur und lässt es daran auf die Strasse hinunter. Dann holt man es wieder herauf und misst die Länge der Schnur. Diese Länge entspricht der Höhe des Gebäudes.'' In der Tat war das ein eausserordentlich interessante Antwort, nur - konnte man dem Schuler dafür die volle Punktzahl geben? Zuerst wies ich einmal darauf hin, dass der Schüler das Recht ohne Zweifel auf seiner Seite habe, denn er hatte die Aufgabe vollständig und richtig gelöst. Andererseits jedoch: Wenn der Schüler die volle Punktzahl erhielt, dann konnte das dazu beitragen, dass er auch eine gute Note in Physik erhielt. Eine gute Note sollte dem Schüler bescheinigen, dass er Kenntnisse in Physik hat, gerade das aber wurde durch diese Art der Beantwortung der<br>Prüfungsaufgabe nicht nachgewiesen. Prüfungsaufgabe nicht Nachdem ich das überlegt hatte, schlug ich vor, dem Schüler noch einmal die Möglichlkeit zur Bearbeitung der Aufgabe zu geben. Nicht überrascht war ich, dass mein Kollege diesem Vorschlag zustimmte. Dass auch der Schüler zustimmte, überraschte mich dann doch. Aufgrund dieser Vereinbarung gab ich dem Schüler sechs Minuten zur Bearbeitung der Aufgabe und wies ihn darauf hin, dass seine Antwort Kenntnisse in Physik zeigen sollte.

Nach fünf Mintuen hatte er noch kein Wort geschrieben Ich fragte ihn, ob er aufgeben wolle, weil ich mich noch um eine andere Klasse kümmen musste. Aber er sagte nein, er wolle noch nicht aufgeben. Er habe eine Reihe von Lösungsvorschlägen für dieses Problem und überlege sich gerade, welches der beste Vorschlag sei. Ich bat ihn um Entschuldigung für meine Unterbrechung und forderte ihn auf weiterzumachen.

In kürzester Zeit hatte er folgende Antwort zu Papier gebracht: "Man nimmt das Barometer mit auf das Dach des Gebäudes und lehnt sich über die Dachkante. Dann lässt man es fallen und stoppt die Dauer des Falls mit einer Stoppuhr. Schliesslich ermittelt man die Höhe indem man

folgende Formel benutzt: s=g\*t. An dieser Stelle fragte ich meinen Kollegen, ob er aufgeben wolle - er wollte.

Als ich das Arbeitszimmer meines Kollegen bereits verlassen wollte, fiel mir ein, dass der Schüler behauptet hatte, er habe noch andere Lösungsvorschläge. Ich fragte ihn danach. ,,O ja," sagte der Schüler. "es gibt noch eine ganze Reihe von Möglichkeiten um die Höhe eines Hochhauses mit einem Barometer zu ermitteln. Zum Beispiel können Sie an einem sonnigen Tag das Barometer mit nach draussen nehmen und seine Höhe<br>sowie die Länge seines Schattens sowie die Länge seines Schattens abmessen. Dann messen Sie, wie lange der Schatten des Hochhauses ist und bestimmen mit einer einfachen Verhältnisgleichung die Höhe des Gebäudes." "Prima", sagte ich. "Wissen Sie noch eine andere Möglichkeit" - "Ja", erwiderte der Schüler. "Da gibt es noch eine sehr grundsätzliche Methode, die Ihnen gefallen wird. Sie nehmen das Barometer und gehen die Treppen hoch. Dabei markieren Sie die Höhe der Wand jeweils in 'BarometerEinheiten'. Dann brauchen Sie nur diese Barometer-Einheiten zusammenzuzählen und Sie erhalten die Höhe des Gebäudes in Barometer-Einheiten. Es ist allerdings eine sehr handgreifliche Methode. Sollten Sie an einer etwas subtileren Methode interessiert sein, dann könnten Sie das Barometer an eine Schnur binden und es als Pendel schwingen lassen. Sie bestimmen den Wert von ,g' (Schwerebeschleunigung) in der Formel T  $= 2*SOR(1/g)$  auf Strassenniveau und auf dem Dach. Aus der Differenz zwischen gl und g2 können Sie prinzipiell die Höhe des Gebäudes errechnen "

Schliesslich meinte er: "Wenn Sie mich nicht auf eine physikalische Lösung festlegen, dann gibt es noch viele andere Möglichkeiten. Zum Beispiel könnten Sie das Barometer nehmen und beim Hausmeister anklopfen. Wenn er sich meldet, dann sprechen Sie wie folgt: "Lieber Herr Hausmeister ich habe hier ein wunderbares Barometer. Wenn Sie mir die Höhe dieses Hauses verraten, dann gehört es Ihnen."

Hier endlich fragte ich den Schüler, ob er die erwartete Lösung wirklich nicht wisse. Er gab zu, dass er sie wusste. Aber, so fügte er hinzu, er sei es leid, dass die Lehrer immer versuchten, ihm beizubringen, wie er denken und seinen kritischen Verstand gebrauchen sollte, statt ihm grundsätzliche Zusammenhänge zu zeigen und zu erklären. Deswegen habe er beschlossen, an einem Beispiel einmal zu zeigen, was für ein Theater das sei.

### *Gedanken zu France 98*

Viele koennen nicht unterscheiden zwischen Viererkette und Fahrradkette. (Karl-Heinz Rummenigge)

Das wird doch alles von den Medien hochsterilisiert ! (Bruno Labbadia)

Wir duerfen jetzt nur nicht den Sand in den Kopf stecken. (Lothar Matthaus)

Fuer uns war die Trainerfrage nie eine Trainerfrage. (Roland Schmider)

Das naechste Spiel ist immer das naechste. (Matthias Sammer)

Ich habe ihn ausgewechselt, weil ich einen anderen Spieler einwechseln wollte. Da musste ich einen auswechseln. (Ewald Lienen)

Wir spielen hinten Mann gegen Mann, und ich spiel gegen den Mann. (OlafThon)

Der Juergen Klinsmann und ich sind schon ein tolles Trio, ....ah Quartett. (Fritz Walter)

Die Breite an der Spitze ist dichter geworden. (Berti Vogts)

Ich glaube, dass der Tabellenerste jederzeit den Spitzenreiter schlagen kann. (Berti Vogts)

Kompliment an meine Mannschaft und meinen Dank an die Mediziner. Sie haben Unmenschliches geleistet. (Berti Vogts)

Wir waren bereits klinisch tot. (Ulf Kirsten)

Es ist ein Sehnenabriss am Schambeinknochen. Hoert sich lustig an, ist aber trotzdem beim Fussball passiert. (Thomas Strunz)

Wenn man ein 0:2 kassiert, dann ist ein 1:1 nicht mehr moglich. (Aleksander Ristic)

Ich hatte vom Feeling her ein gutes Gefuehl. (Andreas Moeller)

Mailand oder Madrid - Hauptsache Italien! (Andreas Moeller)

Zwei Chancen, ein Tor - das nenne ich hundertprozentige Chancenauswertung. (Roland Wohlfahrt)

Wir werden nur noch Einzelgespräche fuehren, damit sich keiner verletzt. (Frank Pagelsdorf)

Man hetzt die Leute auf mit Tatsachen, die nicht der Wahrheit entsprechen. (Toni Polster)

Wenn der Ball am Torwart vorbei geht, ist es meist ein Tor. (Mario Basler)

Wir wollten in Bremen kein Gegentor kassieren. Das hat auch bis zum Gegentor ganz gut geklappt. (Thomas Hässler)

Eigentlich bin ich ein Supertyp. Aber ich kann wohl auch ein richtiger Arsch sein. (Mario Basler)

Was der Rudi Bommer heute mit seinen 800 Jahren geleistet hat, war schon phaenomenal. (Dragoslav Stepanovic)

Zuerst hatten wir kein Glueck und dann kam auch noch Pech dazu. (Uwe Wegmann)

Da muss dann auch mal einer die Hand ins Heft nehmen. (Thomas Helmer)

### GIB NIEMALS AUF!

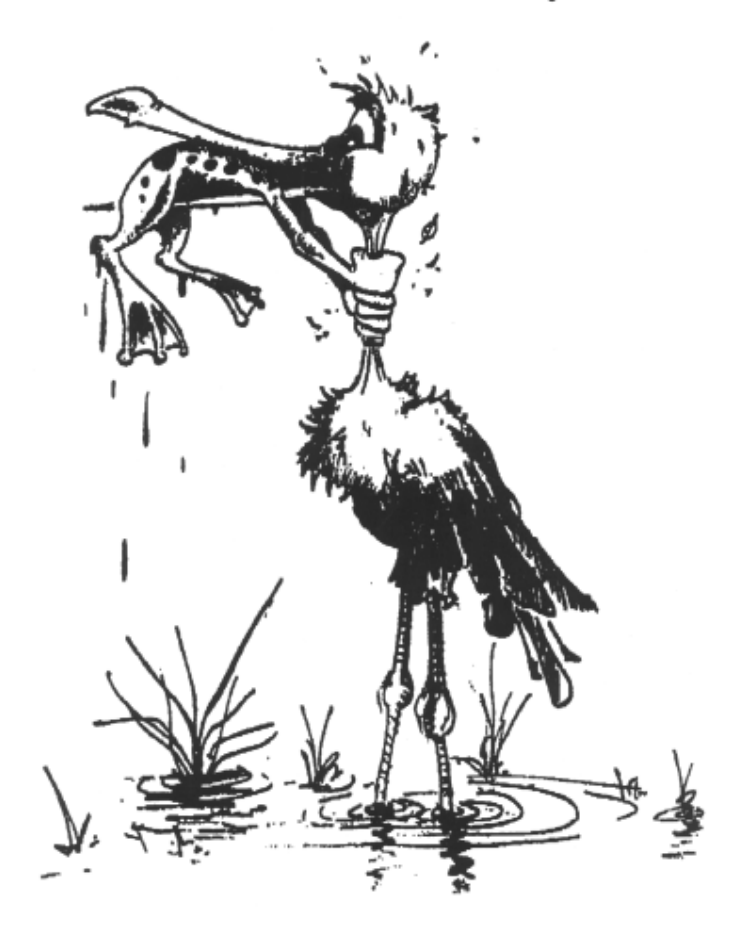

## *VISKAS 98 - Photos*

-phi.

etwas verregneten VISKAS 1998 am Katzensee.

Danke an alle Helfer.

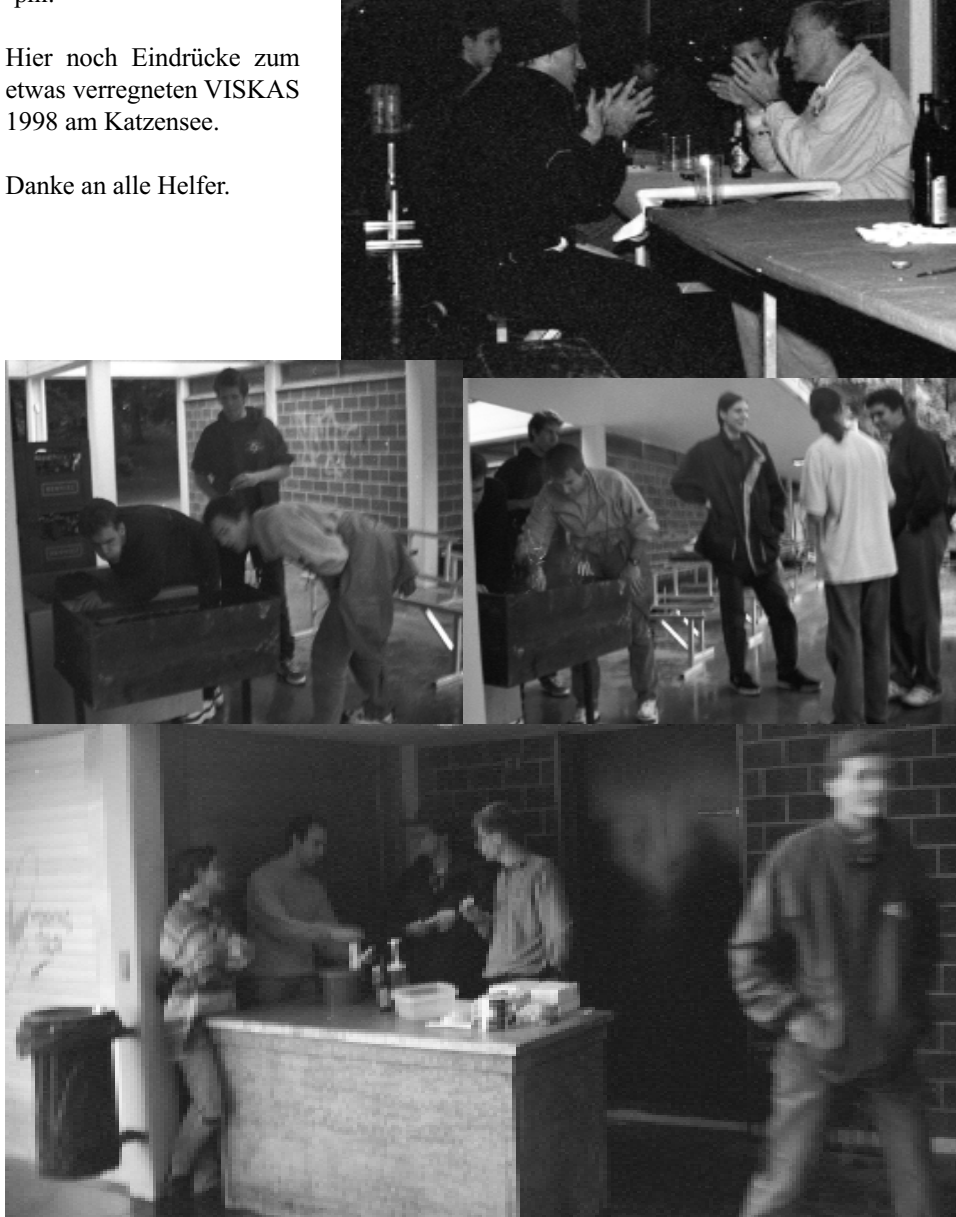

### **Cinenight des VIS im Kino ..Le Paris"**

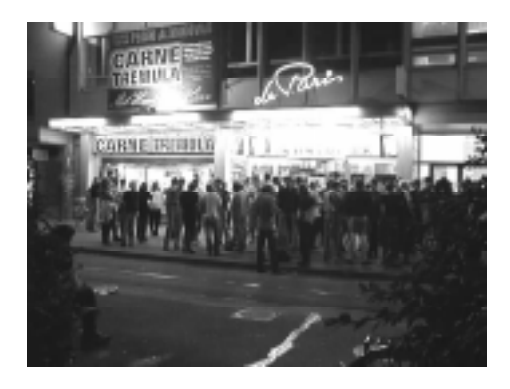

-phi. *Am 28 Mai organisierte der VIS zum ersten Mal eine Kinonacht. Unter dem Namen Cinenight zeigte der VIS drei Blockbusterfilme der letzten Jahre im Kino "Le Paris" am Stadelhofen.*

Nach fast zwei Monaten Vorbereitung und etlichen fast unüberwindlich scheinenden Problemen konnten wir dann doch am 28. Mai um 23h00 die Türen öffnen für den wohl grössten Anlass, den der VIS in den letzten Jahren organisierte. 250 Leute begehrten Einlass, so dass das Kino zu etwa 2/3 gefüllt war. Nachdem sich die Zuschauer schon mal an unserem Buffet mit Getränken und Sandwiches eingedeckt hatten, ging es dann los. Um 23h30 startete der erste Film: "The Game" von David Fincher ("Seven") mit Michael Douglas und Sean Penn in den Hauptrollen. Ein durchschlagender Erfolg !

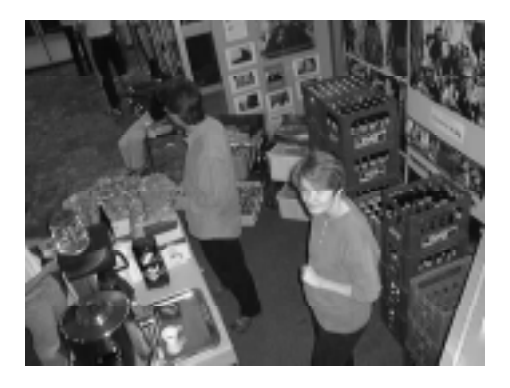

Nach einer halbstündigen Pause zeigten wir dann um 2h10 den zweiten Film: "Twelve Monkeys", ein Science-Fiction-Thriller von Terry Gilliam (ex-Monty Python, "Brazil") mit Bruce Willis und Brad Pitt in den Hauptrollen. Die Geschichte um die zwölf Affen war um diese Zeit dann wohl doch ein bisschen zu deftig. Mehrere

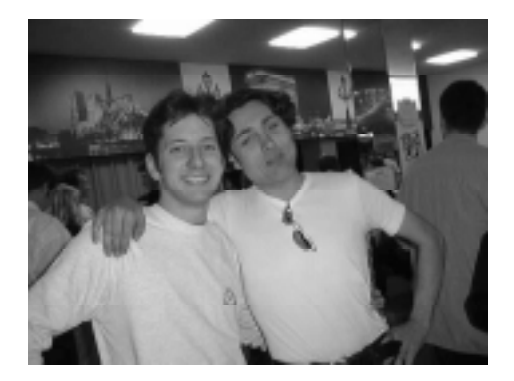

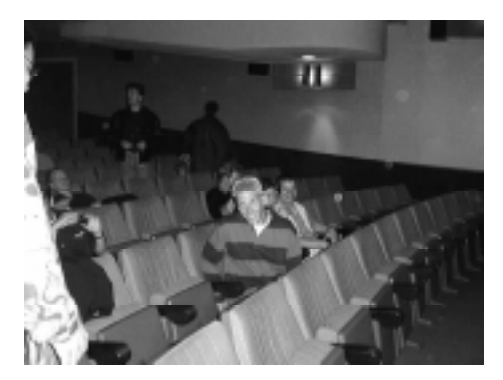

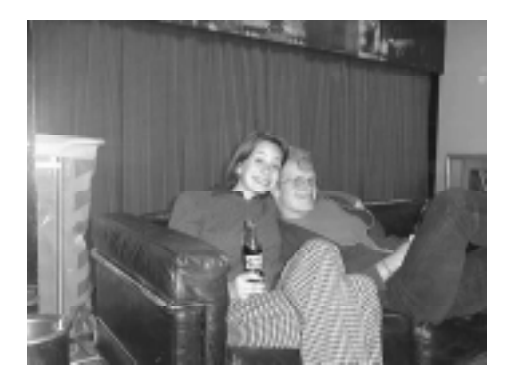

schliefen sich da mal kräftig aus. Um 4h50 kam der Überraschungsfilm: "Much Ado About Nothing" nach William Shakespeare in einer Verfilmung von und

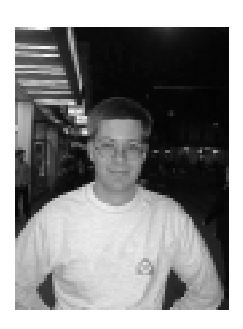

mit Kenneth Branagh. Für mich der beste Film der Nacht. Leicht, lustig und spritzig; genau das richtige um fünf Uhr morgens.

Nachdem dieser Film um 6h30 fertig war, durften wir alle noch eine kleine Reise unternehmen:

zum Dolder ins Grand Hotel, wo das Frühstücksbuffet auf uns wartete. Das

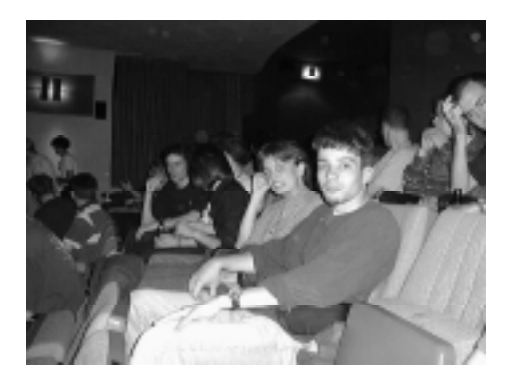

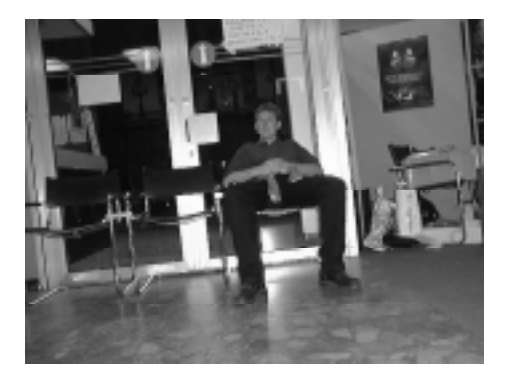

Essen war DIE Sensation, auch wenn ich es nach dieser langen Nacht einfach nicht richtig zelebrieren konnte.

Alles in allem eine unvergessliche Nacht und um 10h00 kam ich dann doch noch zu meinem Schlaf ...

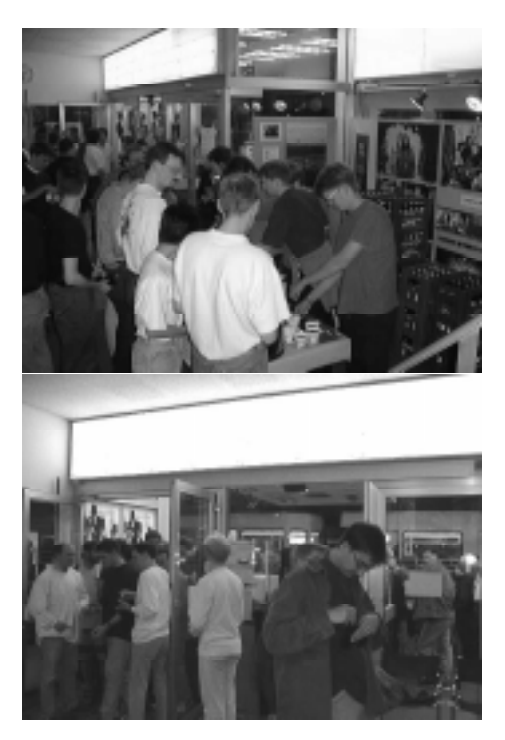